# **Internet Search Скачать бесплатно без регистрации [March-2022]**

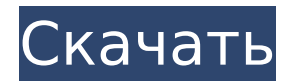

### **Internet Search Free Download [Latest-2022]**

Интернет-поиск поставляется со списком поисковых провайдеров с Google, Bing, Yahoo, Amazon, YouTube, Last.fm и Mixx. Вы можете выбрать до 5 различных поисковых систем одновременно. Эти поставщики поиска перечислены на правой панели с раскрывающимся меню для выбора поставщика, которого вы хотите использовать. Вы можете добавить больше поисковых провайдеров, перейдя в «Инструменты», «Свойства обозревателя» и добавив нужных провайдеров. Вы можете выбрать только 1 поисковую систему из первого раскрывающегося списка. Вы можете добавить вторую поисковую систему, сняв выбор с первой поисковой службы и выбрав вторую из второго раскрывающегося списка. Особенности гаджета боковой панели поиска в Интернете: Интернет-поиск включает службы поиска от нескольких поставщиков, вы можете выбрать до пяти различных поставщиков. Вы можете искать только 1 поставщика за раз. Вы можете искать несколько провайдеров одновременно. Ищите своих любимых поисковых провайдеров прямо из Internet Explorer. Интернет-поиск также включает панель инструментов, которая позволяет получить доступ к панели поиска из панели инструментов IE. Интернет-поиск также включает в себя историю поиска, доступ к которой можно получить из меню истории, и журнал истории, в котором вы можете найти последние 10 выполненных вами поисков. Endomondo — это приложение для отслеживания бега, активности и тренировок для настольных и мобильных телефонов, которое работает с веб-сайтом Endomondo и является бесплатным. У него более 1,5 миллионов пользователей. После того, как вы активируете приложение, ему потребуется собственный тарифный план. Особенности Эндомондо: • Запись бега, езды на велосипеде и других занятий • Делитесь своими действиями и результатами • Полный календарь, где вы можете планировать весь свой график деятельности • Будьте изобретательны и добавляйте свои собственные действия • Полный журнал тренировок, в котором фиксируются ваши результаты • Будильник, напоминающий о тренировке Инструкции по загрузке Endomondo: Чтобы загрузить Endomondo для iPhone или iPad, откройте App Store, откройте окно поиска, введите «Endomondo» и нажмите «Поиск». Затем вы можете скачать бесплатно через кнопку App Store.Чтобы установить приложение на Android-устройство, вам потребуется стороннее приложение из Google Play Store. Чтобы использовать Endomondo на Android, вам потребуется приложение Endomondo и подключение к Интернету. Коснитесь значка приложения в меню, чтобы начать действие. Если вы хотите синхронизировать данные Endomondo с Интернетом или создать собственный список, коснитесь значка шестеренки. Коснитесь пункта меню «Настройки». Затем нажмите

#### **Internet Search Crack+ Free For Windows (2022)**

Гаджет боковой панели поиска в Интернете был разработан как небольшой инструмент,

позволяющий быстро выполнять поиск в Интернете с рабочего стола. Вы можете указать провайдеров поиска в Internet Explorer и выполнять поиск по нескольким провайдерам одновременно. Группа окон запроса поиска в Интернете: Эта группа предназначена для группировки окон запросов поиска в Интернете для удобства. Вы можете щелкнуть и перетащить поле в нужное место. Вы даже можете добавлять и перемещать ящики, если не знаете, какой ящик хотите переместить. Кнопка поиска в Интернете: Кнопка Pin используется для поиска в нескольких поисковых системах. Для этого просто выберите кнопку «Пин-код для поиска в Интернете» из списка, и вы сможете легко выполнять поиск с помощью кнопки «Пин-код». Карусель интернет-поиска: Карусель — это удобная функция, которая отображает несколько эскизов одного контента в карусели, позволяя вам выбрать тот, которым вы хотите поделиться. Все миниатюры имеют несколько строк, указывающих качество (высокое, низкое и среднее) изображения (миниатюры). Настройки карусели поиска в Интернете: Каждая карусель имеет кнопку «Настройка», которая позволяет изменить высоту отображаемых миниатюр, количество миниатюр в строке и размер изображения миниатюр. Кнопка поворота поиска в Интернете: Когда вы вращаете карусель, кнопка «Повернуть» меняется на кнопку «Стоп», что позволяет остановить вращение. Кнопка обратного поиска в Интернете: Кнопка «Обратить» изменит порядок карусели на противоположный. Метод поиска в Интернете: Internet Search Torrent Download Gadget поддерживает пять методов поиска. Вы можете выбрать метод из списка поиска в Интернете, а затем нажать любую кнопку поиска в Интернете, чтобы открыть метод в списке контактов. Пин-лист поиска в Интернете: Список контактов — это место, куда вы можете поместить все контакты поисковой системы, которые вы хотите использовать. Вы можете изменить порядок булавок, выбрав булавку и нажав на нее, чтобы переместить ее в нужное положение. Вы также можете удалить пин, выбрав его и нажав кнопку «Удалить». Скорость Internet Explorer 7 постоянно оценивается более чем в двадцать раз выше, чем у его предшественника, Internet Explorer 6, самого быстрого браузера в мире. И когда вы загружаете его, вы получаете последние исправления безопасности и множество новых функций. Новая защита от эксплойтов устраняет все оставшиеся бреши, которые злоумышленники могут использовать для получения доступа к вашему компьютеру. Новый фильтр SmartScreen помогает предотвратить посещение вредоносных веб-сайтов, которые могут атаковать ваш компьютер. Окна 1709e42c4c

## **Internet Search Product Key Full Free Download**

Прост в настройке и использовании, но имеет несколько незначительных ограничений. Гаджеты боковой панели проводника Windows дают вам возможность управлять своим компьютером и онлайн-ресурсами из одного места. Получите единый вид вашего компьютера, стартовой страницы и служб поиска. Поиск Google в один клик! Для гаджетов боковой панели проводника Windows требуется Internet Explorer 11 или более поздней версии. Описание гаджетов боковой панели Проводника Windows: Гаджеты боковой панели проводника Windows позволяют быстро выполнять поиск в Интернете с рабочего стола. Topaz Explorer Позволяет легко добавлять самые популярные сторонние службы поиска непосредственно в Internet Explorer. SciTE — это научный текстовый редактор, обеспечивающий поддержку наиболее часто используемых языков. Он с открытым исходным кодом и требует поддержки ANSI и Unicode. Это проект SourceForge.net под лицензией MIT. Что нового Версия 1.0.5: Добавлена поддержка дополнительных типов файлов. Исправлена проблема в 1.0.4, из-за которой в списке результатов поиска перед словом появлялись невидимые символы. Modal создает только 1 пользователя? У меня небольшая проблема, когда я открываю модальное окно для входа. Он создает нового пользователя, но только для этого модального окна. Если я открою другой модальный режим, пользователь, созданный в первом модальном окне, исчезнет, он выглядит так, как будто его не существует. Я попытался отобразить пользователя в заголовке(), чтобы увидеть, в чем проблема. Я также пытался использовать кеш. Любая помощь будет оценена по достоинству. пароль! = \$пароль) { эхо \$пользователь->имя. " - неправильный пароль!"; } еще { эхо \$пользователь->имя. " - все сделано!"; } } еще {  $$user =$  новый пользователь();  $$user->setPassword($password);$ \$user->setUsername(\$username); \$пользователь->сохранить(); } ?> В моем контроллере \$this->load->библиотека('Пользователь'); \$user = новый пользователь(); \$user->setPassword(\$password);

## **What's New In Internet Search?**

Этот код позволяет быстро выполнять поиск в Интернете из Internet Explorer. Оповещение о кнопке: Это расширяет диалоговое окно первого запуска Internet Explorer, включая окно предупреждений и/или окно панели инструментов. Дополнительные сведения о получении этого диалогового окна см. в разделе «Диалоговое окно «Получить первый запуск» Internet Explorer». Добавляет изображение в диалоговое окно файла «Избранное» и представление дерева папок для страницы веб-сайта, которую пользователи добавляют в закладки, нажимая кнопку «Избранное» на панели инструментов браузера. ПРИМЕЧАНИЕ Internet Explorer 8 автоматически добавляет изображение, когда пользователи нажимают кнопку «Избранное» на панели инструментов. Используйте этот сайт для добавления изображений в диалоговое окно «Избранное» и в представление дерева папок. Эти изображения предварительно загружены в Internet Explorer 8. ПРИМЕЧАНИЕ Существуют ограничения на количество избранных изображений, которые можно добавить в представление дерева папок. Добавить изображение Удалить изображение www. www. добавлять Удалить добавить www. удалить www. добавить изображение удалить изображение www. www. добавлять Удалить добавить www. удалить www. добавить изображение удалить изображение www. www. добавлять Удалить добавить www. удалить www. добавить изображение удалить изображение www. www.

# **System Requirements:**

Минимум Память: 1 ГБ Процессор: Pentium 4 2,6 ГГц Графика: 128 МБ рекомендуемые Память: 2 ГБ Процессор: Athlon 64 X2 2,6 ГГц Графика: 512 МБ Требования: Рекомендуется - 1 ГБ памяти 256-цветная совместимая видеокарта DirectX 7 или DirectX 9 Процессор: Pentium 4 2,6 ГГц Вы также можете испытать трехмерные транспортные средства игры и полностью визуализированные гонки, такие как Nür

Related links: